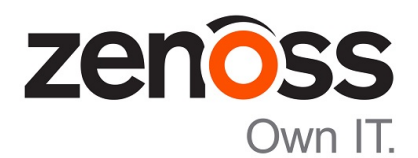

# Zenoss Resource Manager Release Notes

Release 6.2.1

Zenoss, Inc.

www.zenoss.com

# Zenoss Resource Manager Release Notes

Copyright © 2018 Zenoss, Inc. All rights reserved.

Zenoss, Own IT, and the Zenoss logo are trademarks or registered trademarks of Zenoss, Inc., in the United States and other countries. All other trademarks, logos, and service marks are the property of Zenoss or other third parties. Use of these marks is prohibited without the express written consent of Zenoss, Inc., or the third-party owner.

Amazon Web Services, AWS, and EC2 are trademarks of Amazon.com, Inc. or its affiliates in the United States and/or other countries.

Flash is a registered trademark of Adobe Systems Incorporated.

Oracle, the Oracle logo, Java, and MySQL are registered trademarks of the Oracle Corporation and/or its affiliates.

Linux is a registered trademark of Linus Torvalds.

RabbitMQ is a trademark of Pivotal Software, Inc.

SNMP Informant is a trademark of Garth K. Williams (Informant Systems, Inc.).

Sybase is a registered trademark of Sybase, Inc.

Tomcat is a trademark of the Apache Software Foundation.

VMware is a registered trademark or trademark of VMware, Inc. in the United States and/or other jurisdictions.

Windows is a registered trademark of Microsoft Corporation in the United States and other countries.

All other companies and products mentioned are trademarks and property of their respective owners.

Part Number: 1602.18.274.69

Zenoss, Inc. 11305 Four Points Drive Bldg 1 - Suite 300 Austin, Texas 78726

# **About this document**

*Zenoss Resource Manager Release Notes* contains important information about minor and micro releases of Zenoss Resource Manager (short name: Resource Manager).

For equivalent information about Control Center, refer to the *Control Center Release Notes*.

This document provides information about the following releases of Resource Manager:

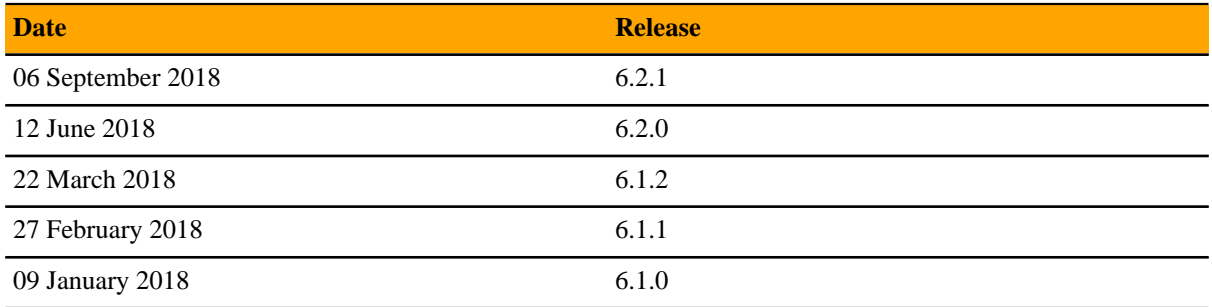

# **Tested operating environments**

The Resource Manager application is deployed in and managed by Control Center. The operating environments of Resource Manager are the Control Center environments that are tested with a given release. The following sections identify the tested operating environments of Resource Manager and Control Center.

#### **Resource Manager, Control Center, and operating systems**

The following table identifies the tested combinations of Resource Manager, Control Center, and operating system releases.

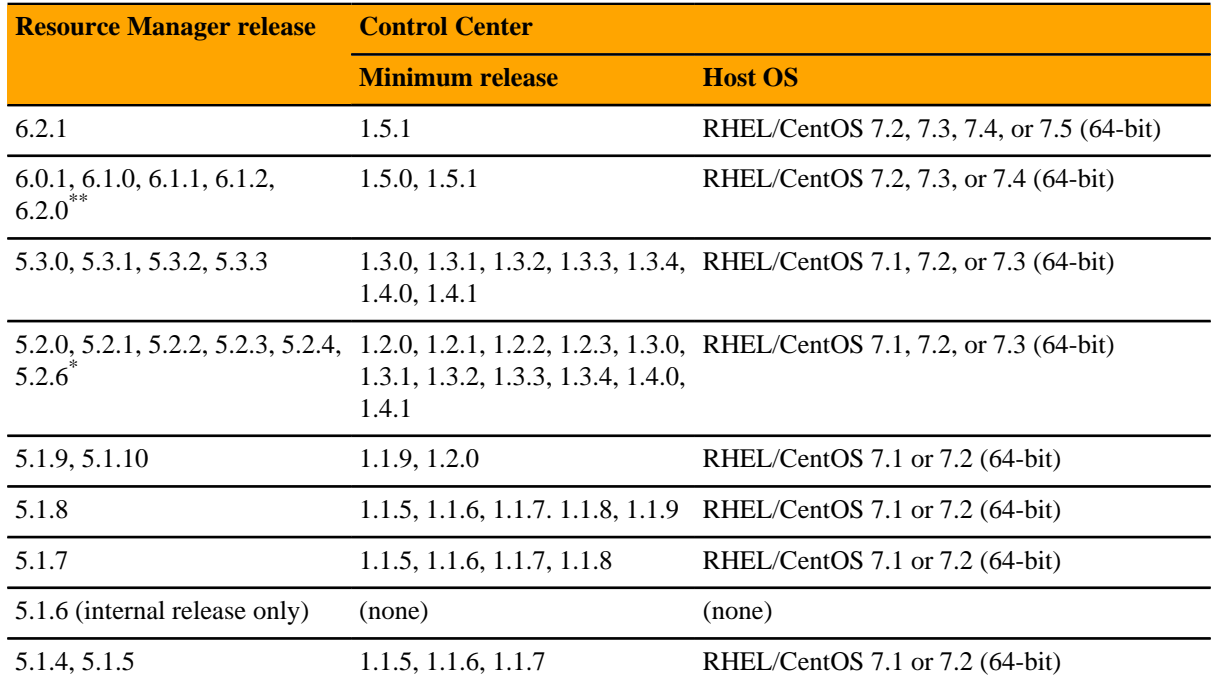

Version 6.0.0 - controlled availability

Version 5.2.5 - withdrawn

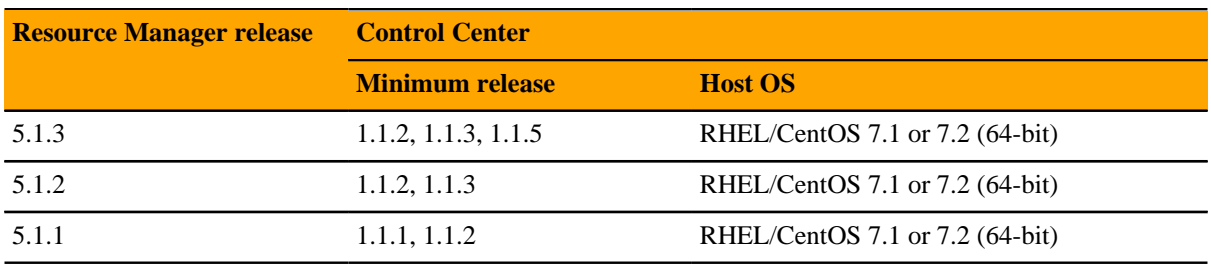

#### **Hypervisors**

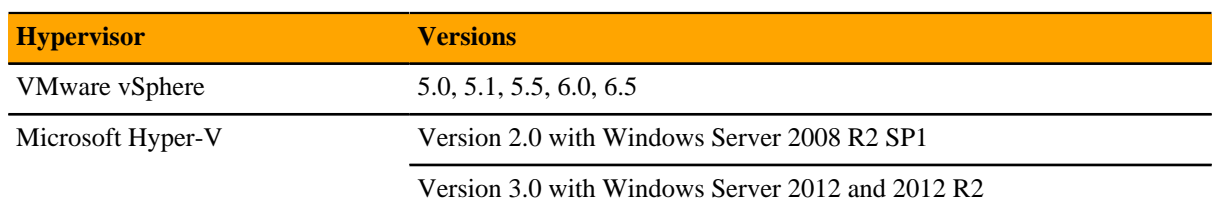

#### **Public cloud platforms**

Amazon Web Services (AWS) is fully tested.

Microsoft Azure has been tested only for collector pools. Creating a full Control Center deployment to operate Resource Manager has NOT been tested on Microsoft Azure.

# **Supported clients and browsers**

The following table identifies the supported combinations of client operating systems and web browsers.

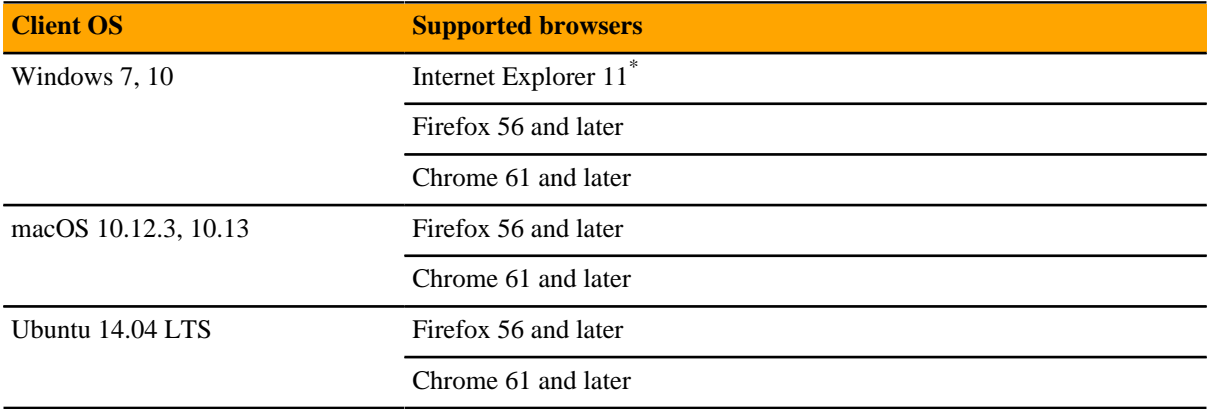

Enterprise mode only; compatibility mode is not tested.

# **Resource Manager 6.2.1**

# **Considerations and workarounds**

#### **New download site**

Downloads for Zenoss customers are now available on *[delivery.zenoss.com](https://delivery.zenoss.com)*. Leapfile is no longer used.

#### **Compatibility with Zenoss Service Impact**

This version of Resource Manager is compatible with Zenoss Service Impact version 5.2.3 or later.

#### **Regular expression matching limitation**

(ZEN-29376) Resource Manager uses the Apache Solr search platform, which tokenizes fields. Currently, searching a tokenized field with a regex matches only a single token, limiting complex regex searches.

For example, on the **INFRASTRUCTURE** page, **IP Address** is a tokenized field. Regex search ^192.168 will not work to filter only IP addresses that start with 192.168. The **Device** column is untokenized; regex search on the device name works as expected.

#### **Load time for component graphs**

(ZEN-29300) Load time might exceed 10 seconds for more than 200 component graphs when you have activated the **All on same graph** check box.

#### **NFS client 4.1 is not supported**

A file locking defect might exist in NFS 4.1 with RHEL/CentOS 7.4, which could cause zeneventserver to crash and other DFS-related problems. For more information, refer to topic "Configuring NFS 4.0" in the Control Center installation guide or upgrade guide, or knowledge base article *[Potential Issues Running With RHEL 7.4](https://support.zenoss.com/hc/en-us/articles/115005085763-Potential-issues-running-with-RHEL-7-4-or-CentOS-7-4) [Or CentOS 7.4](https://support.zenoss.com/hc/en-us/articles/115005085763-Potential-issues-running-with-RHEL-7-4-or-CentOS-7-4)*.

#### **CentralQuery maximum memory allocation pool**

(ZEN-15907) The size of the CentralQuery maximum memory allocation pool is set by the *RAMCommitment* variable in the CentralQuery service definition. The default value is 1024MB. Do not change the value to anything less than 1024MB.

#### **Upgrade considerations**

- (ZPS-4306) This release includes an update of the ZenPacks.zenoss.vSphere ZenPack, and the update process removes the transforms associated with the ZenPack. To prevent their removal, create a back up of the transforms, perform the update, and then restore the transforms.
- (ZEN-29807) Upgrading from Resource Manager 5.x to 6.x includes a required step to reindex all cataloged objects into the new Solr index. To speed this process, before upgrading, you can increase the CPU core count to use more workers. For more information, see knowledge base article *[Reducing 5.X To 6.X Upgrade](https://support.zenoss.com/hc/en-us/articles/360001921731) [Times By Increasing Workers For Indexing](https://support.zenoss.com/hc/en-us/articles/360001921731)*.
- Beginning with release 6.2.1, support for upgrading versions earlier than 5.3.2 was withdrawn from the *Zenoss Resource Manager Upgrade Guide*. For assistance upgrading an earlier version, please contact Zenoss Support.
- The upgrade process might reinstall an older version of the Catalog Service ZenPack. To avoid this issue, manually remove older versions of the Catalog Service ZenPack .egg file from the ZenPack backups directory.
- (ZEN-28375) Beginning with Resource Manager 6.1.0, for counter/derive (rate) data points, the calculated rate value is stored instead of raw counters. The rate is calculated at the collector daemon as it collects data. If a graph (or API) request for a derive of counter data point spans the upgrade data, the system automatically queries the data correctly. However, slight anomalies might occur in the data that is captured immediately before and after an upgrade from Resource Manager 6.0.1 or earlier.
- (ZEN-29100) No data is collected for the ZenossRM device after an upgrade if the localhost collector is moved off the master host. If you have moved the localhost collector off the Control Center master host, to enable data collection, set properties for the ZenossRM device as follows:
	- **1** Navigate to the ZenossRM device overview page and select **Configuration Properties**.
	- **2** Set the following zProperties:
		- zRMMonCCHost Enter the IP address of the Control Center master host.
		- zRMMonCCUser Enter the name of the ccuser account, which is the default account for gaining access to the Control Center browser interface.
		- zRMMonCCPassword Enter the password of the ccuser account.

### **New features**

There are no new features in this release of Resource Manager.

## **Fixed issues**

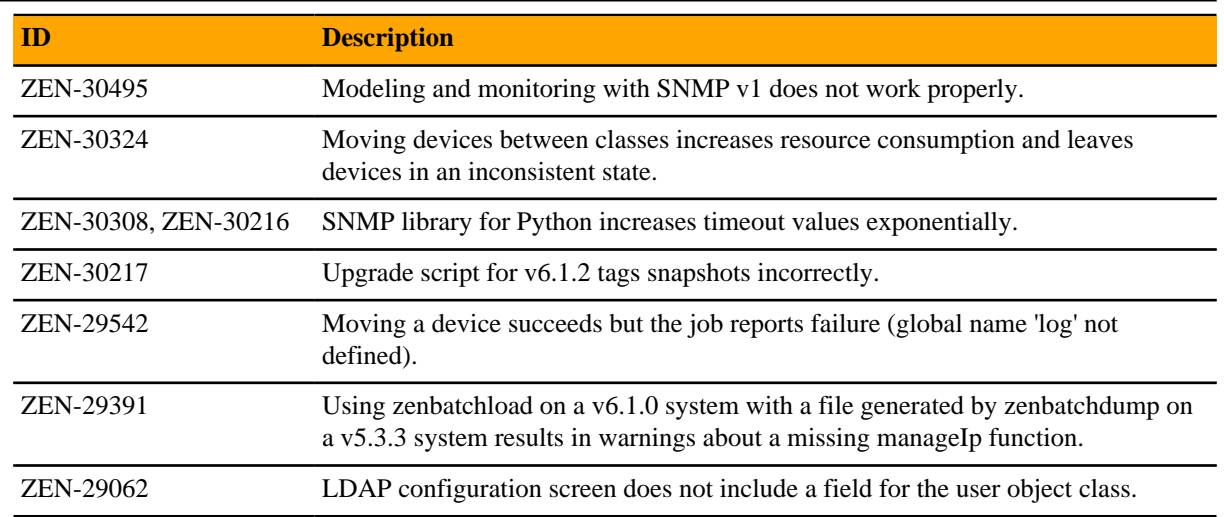

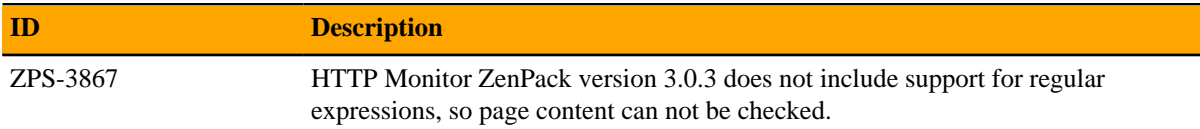

# **Known issues**

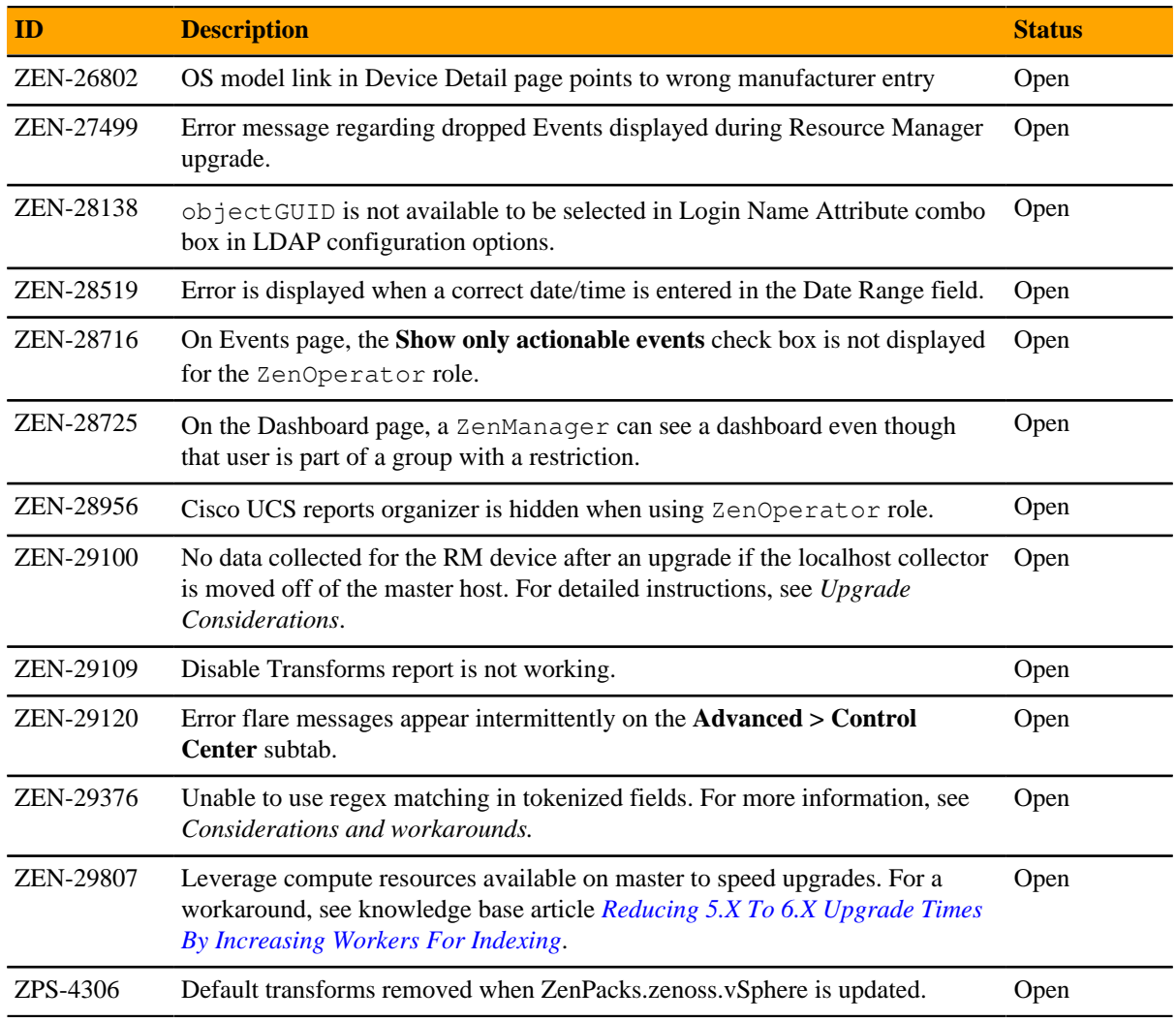

# **ZenPacks**

This section lists ZenPacks that are automatically installed, those that are packaged but not installed, and those that are obsolete and should be uninstalled. For more information about ZenPacks, see the http:// www.zenoss.com/product/zenpacks.

#### **Installed ZenPacks**

This release of Resource Manager installs the following ZenPacks at the current version listed in the table.

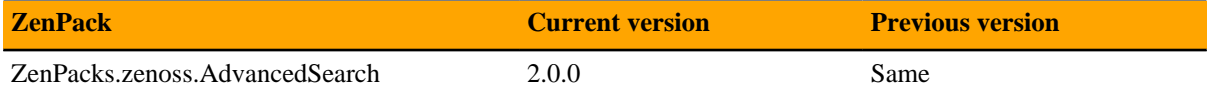

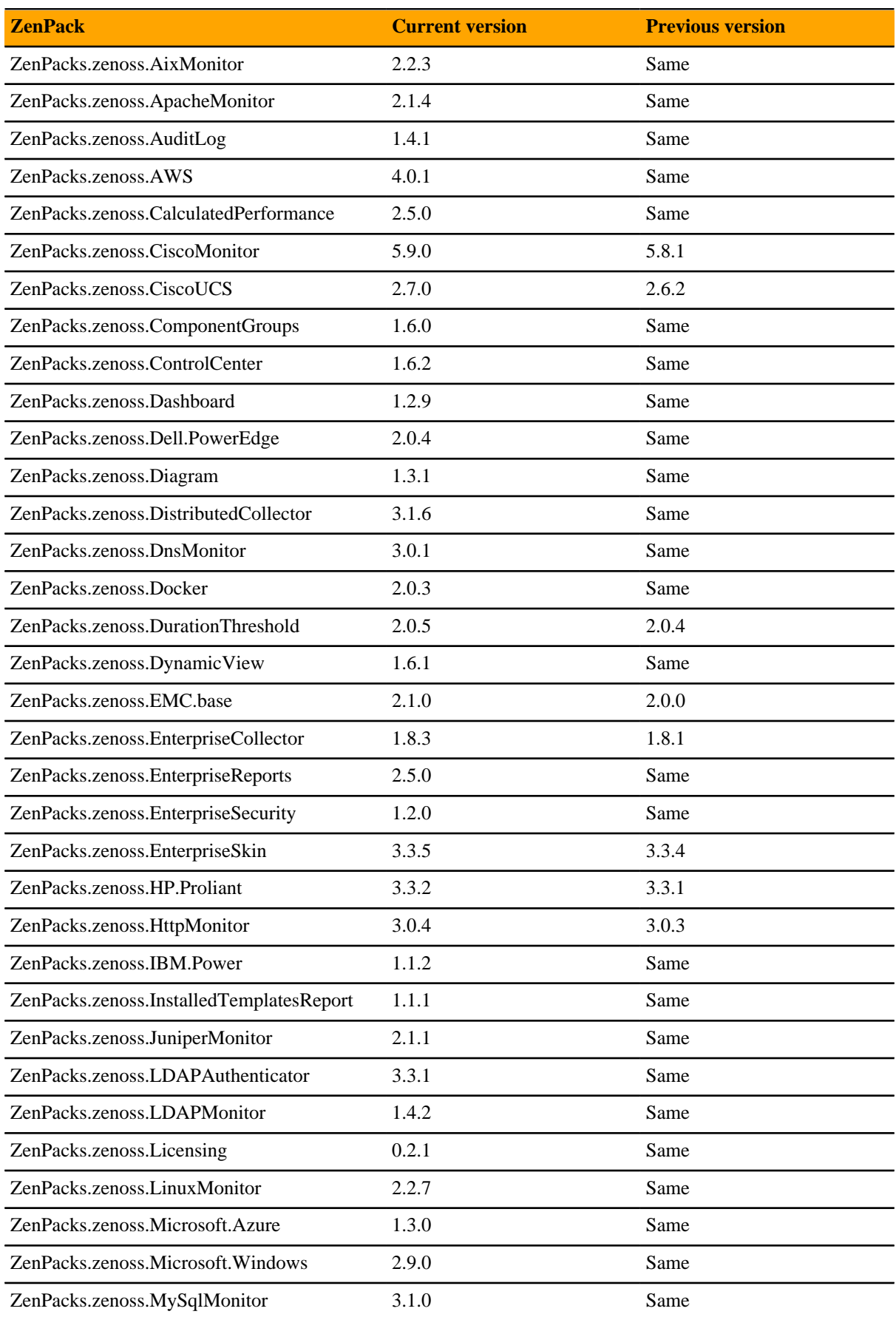

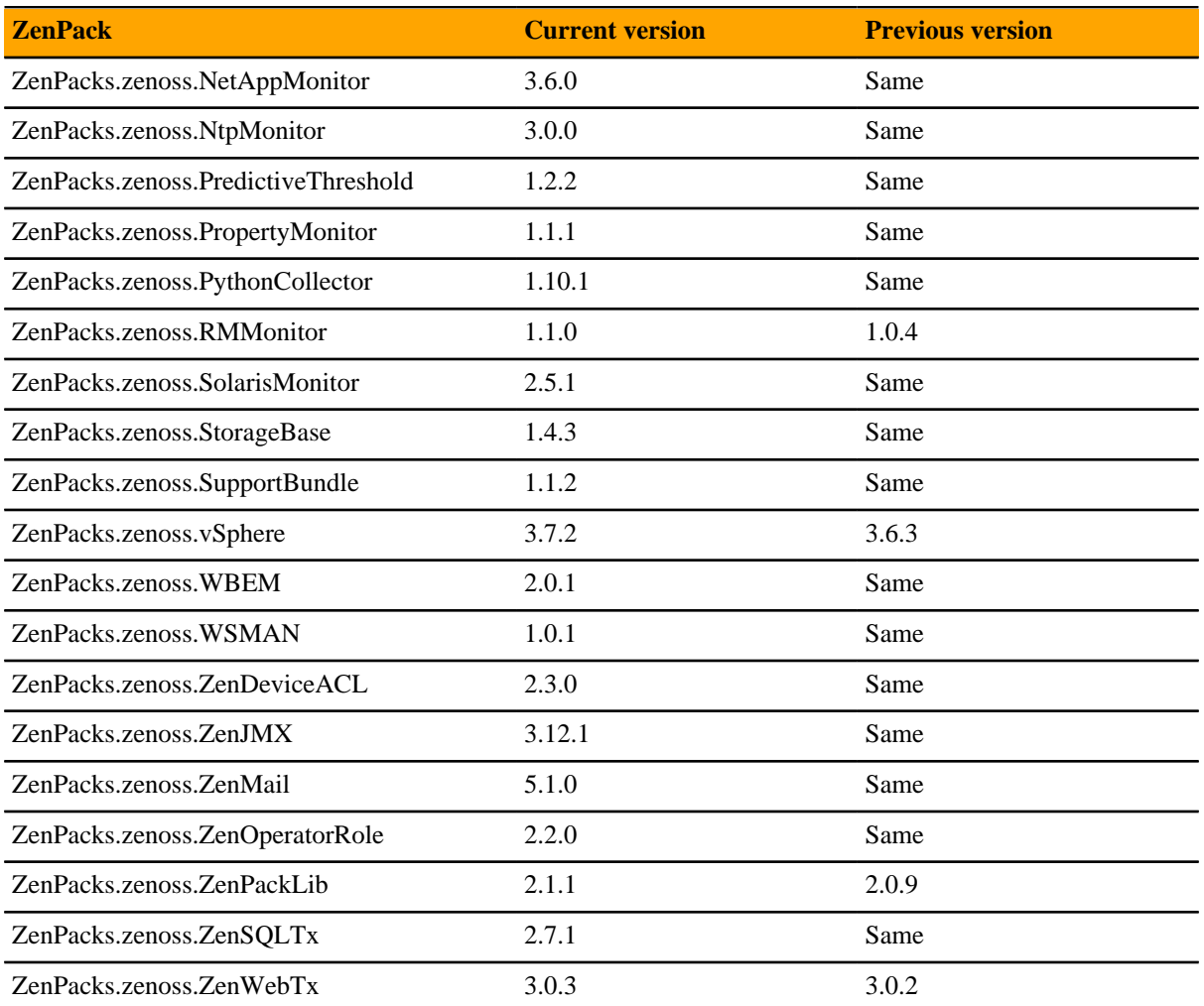

#### **Packaged ZenPacks**

The following ZenPacks are packaged with Resource Manager, but not automatically installed:

- ZenPacks.zenoss.BigIpMonitor
- ZenPacks.zenoss.BrocadeMonitor
- ZenPacks.zenoss.Ceph
- ZenPacks.zenoss.CheckPointMonitor
- ZenPacks.zenoss.CiscoAPIC
- ZenPacks.zenoss.DatabaseMonitor
- ZenPacks.zenoss.DB2
- ZenPacks.zenoss.HpuxMonitor
- ZenPacks.zenoss.JBossMonitor
- ZenPacks.zenoss.Memcached
- ZenPacks.zenoss.Microsoft.Exchange
- ZenPacks.zenoss.Microsoft.Lync
- ZenPacks.zenoss.Microsoft.MSMQ
- ZenPacks.zenoss.NetScaler
- ZenPacks.zenoss.NetScreenMonitor
- ZenPacks.zenoss.NSX
- ZenPacks.zenoss.OpenStack
- ZenPacks.zenoss.OpenStackInfrastructure
- ZenPacks.zenoss.OpenvSwitch
- ZenPacks.zenoss.PostgreSQL
- ZenPacks.zenoss.RabbitMQ
- ZenPacks.zenoss.TomcatMonitor
- ZenPacks.zenoss.XenServer

#### **Obsolete ZenPacks**

ZenPacks.zenoss.ZenMailTX is obsolete. If this ZenPack is installed at your site, uninstall it.

# **Resource Manager 6.2.0 22**

# **Considerations and workarounds**

#### **New download site**

Downloads for Resource Manager customers are now available on *[delivery.zenoss.com](https://delivery.zenoss.com)*. Leapfile is no longer used.

#### **Compatibility with Zenoss Service Impact**

This version of Resource Manager is compatible with Zenoss Service Impact version 5.2.3 or later.

#### **HTTP Monitor ZenPack v3.0.3 does not include support for regular expressions**

(ZPS-3867) Inadvertently, the update of the *[HTTP Monitor](https://www.zenoss.com/product/zenpacks/http-monitor)* ZenPack included in this release does not include the ability to check returned text using regular expressions. If you rely on this feature, please contact Zenoss Support to receive assistance installing the previous version, 2.1.1. The previous version is available on *[delivery.zenoss.com](https://delivery.zenoss.com)*.

#### **Regular expression matching limitation**

(ZEN-29376) Resource Manager uses the Apache Solr search platform, which tokenizes fields. Currently, searching a tokenized field with a regex matches only a single token, limiting complex regex searches.

For example, on the **INFRASTRUCTURE** page, **IP Address** is a tokenized field. Regex search ^192.168 will not work to filter only IP addresses that start with 192.168. The **Device** column is untokenized; regex search on the device name works as expected.

#### **Load time for component graphs**

(ZEN-29300) Load time might exceed 10 seconds for more than 200 component graphs when you have activated the **All on same graph** check box.

#### **NFS client 4.1 is not supported**

A file locking defect might exist in NFS 4.1 with RHEL/CentOS 7.4, which could cause zeneventserver to crash and other DFS-related problems. For more information, refer to topic "Configuring NFS 4.0" in the Control

Center installation guide or upgrade guide, or knowledge base article *[Potential Issues Running With RHEL 7.4](https://support.zenoss.com/hc/en-us/articles/115005085763-Potential-issues-running-with-RHEL-7-4-or-CentOS-7-4) [Or CentOS 7.4](https://support.zenoss.com/hc/en-us/articles/115005085763-Potential-issues-running-with-RHEL-7-4-or-CentOS-7-4)*.

#### **CentralQuery maximum memory allocation pool**

(ZEN-15907) The size of the CentralQuery maximum memory allocation pool is set by the *RAMCommitment* variable in the CentralQuery service definition. The default value is 1024MB. Do not change the value to anything less than 1024MB.

#### **Upgrade considerations**

- (ZEN-29807) Upgrading from Resource Manager 5.x to 6.x includes a required step to reindex all cataloged objects into the new Solr index. To speed this process, before upgrading, you can increase the CPU core count to use more workers. For more information, see knowledge base article *[Reducing 5.X To 6.X Upgrade](https://support.zenoss.com/hc/en-us/articles/360001921731) [Times By Increasing Workers For Indexing](https://support.zenoss.com/hc/en-us/articles/360001921731)*.
- The upgrade process might reinstall an older version of the Catalog Service ZenPack. To avoid this issue, manually remove older versions of the Catalog Service ZenPack .egg file from the ZenPack backups directory.
- (ZEN-28375) Beginning with Resource Manager 6.1.0, for counter/derive (rate) data points, the calculated rate value is stored instead of raw counters. The rate is calculated at the collector daemon as it collects data. If a graph (or API) request for a derive of counter data point spans the upgrade data, the system automatically queries the data correctly. However, slight anomalies might occur in the data that is captured immediately before and after an upgrade from Resource Manager 6.0.1 or earlier.
- (ZEN-29100) No data is collected for the ZenossRM device after an upgrade if the localhost collector is moved off the master host. If you have moved the localhost collector off the Control Center master host, to enable data collection, set properties for the ZenossRM device as follows:
	- **1** Navigate to the ZenossRM device overview page and select **Configuration Properties**.
	- **2** Set the following zProperties:
		- zRMMonCCHost Enter the IP address of the Control Center master host.
		- zRMMonCCUser Enter the name of the ccuser account, which is the default account for gaining access to the Control Center browser interface.
		- zRMMonCCPassword Enter the password of the ccuser account.

## **New features**

This release of Resource Manager provides the following new features and enhancements.

#### **Missed runs are actionable**

(ZEN-25765) Collector daemons regularly initiate the "stats" process as part of the maintenance cycle. The daemon log contains detailed information about collection task status; for example, which devices have missed runs. Missed runs for devices are listed as INFO events in the **EVENTS** console. To see where a missed run occurred, view the event details. If necessary, take action to resolve the issue, such as restarting zenpython.

#### **Viewing devices and events**

(ZEN-29263) The browser interface provides consistency between devices and events for those devices. Users can see devices for all **/System** organizers and events for those devices in the sub-organizers under **/System**.

#### **Configurable service restart thresholds**

(CC-4100, ZEN-17361) You can use a new feature in Control Center, restart thresholds, to manage services. Edit the service to specify a value in the new field **Restart when memory usage exceeds % of requested RAM**. When your threshold is reached, the service restarts automatically.

For example, if Zope is configured to use 400mB of RAM and its restart threshold is 90%, each instance of that service will be restarted when the service consumes 360mB.

#### **ZenPacks no longer rely on Nagios plugins**

(ZEN-28733) The following ZenPacks no longer rely on Nagios plugins. No action is required.

- ZenPacks.zenoss.FtpMonitor
- ZenPacks.zenoss.HttpMonitor
- ZenPacks.zenoss.NtpMonitor
- ZenPacks.zenoss.DnsMonitor
- ZenPacks.zenoss.DigMonitor

#### **Collector Redis cluster**

A recent enhancement allows you to cluster the *[Redis](http://redis.io/)* caching service (collectorredis) in collector pools. Clustering increases the efficiency of multi-host collectors by ensuring that cached configurations are used effectively between collectorredis restarts.

For more information, refer to the *Zenoss Resource Manager Configuration Guide*.

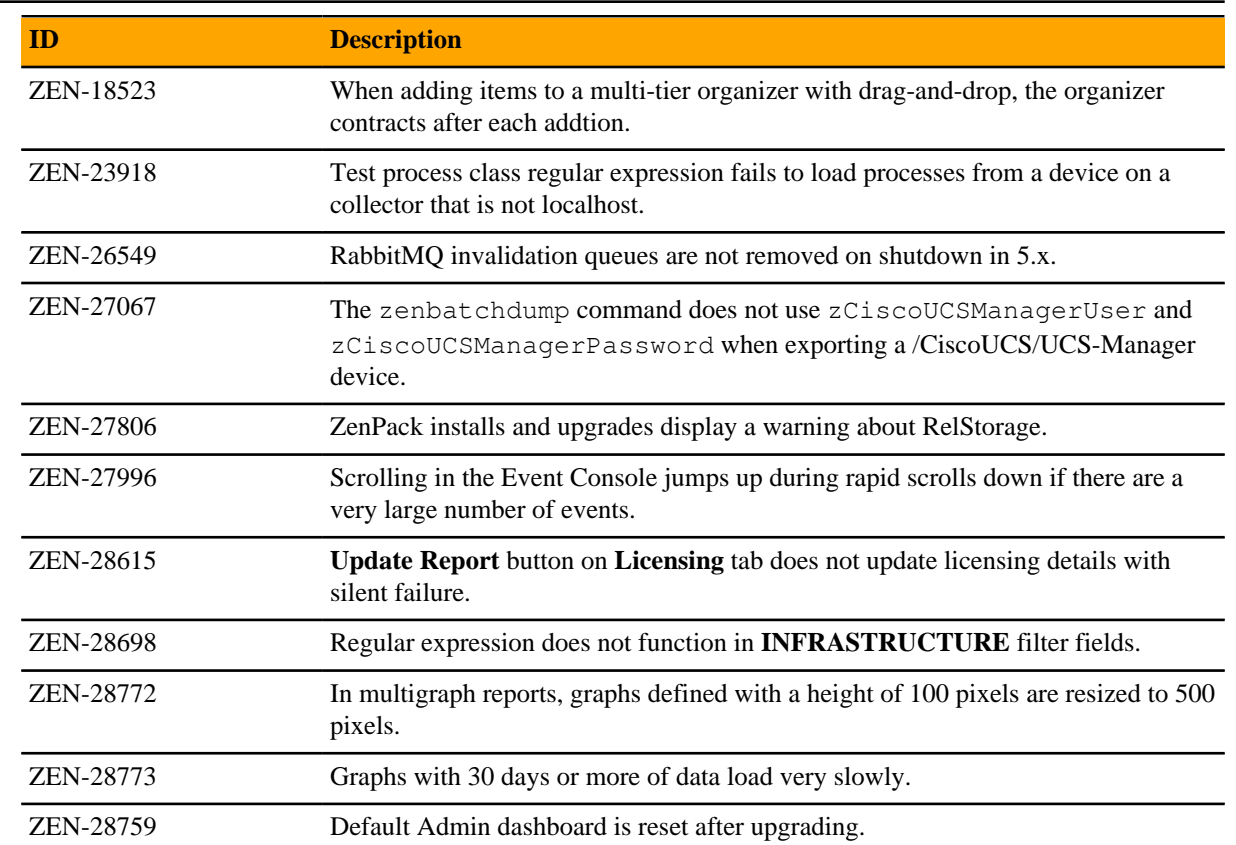

## **Fixed issues**

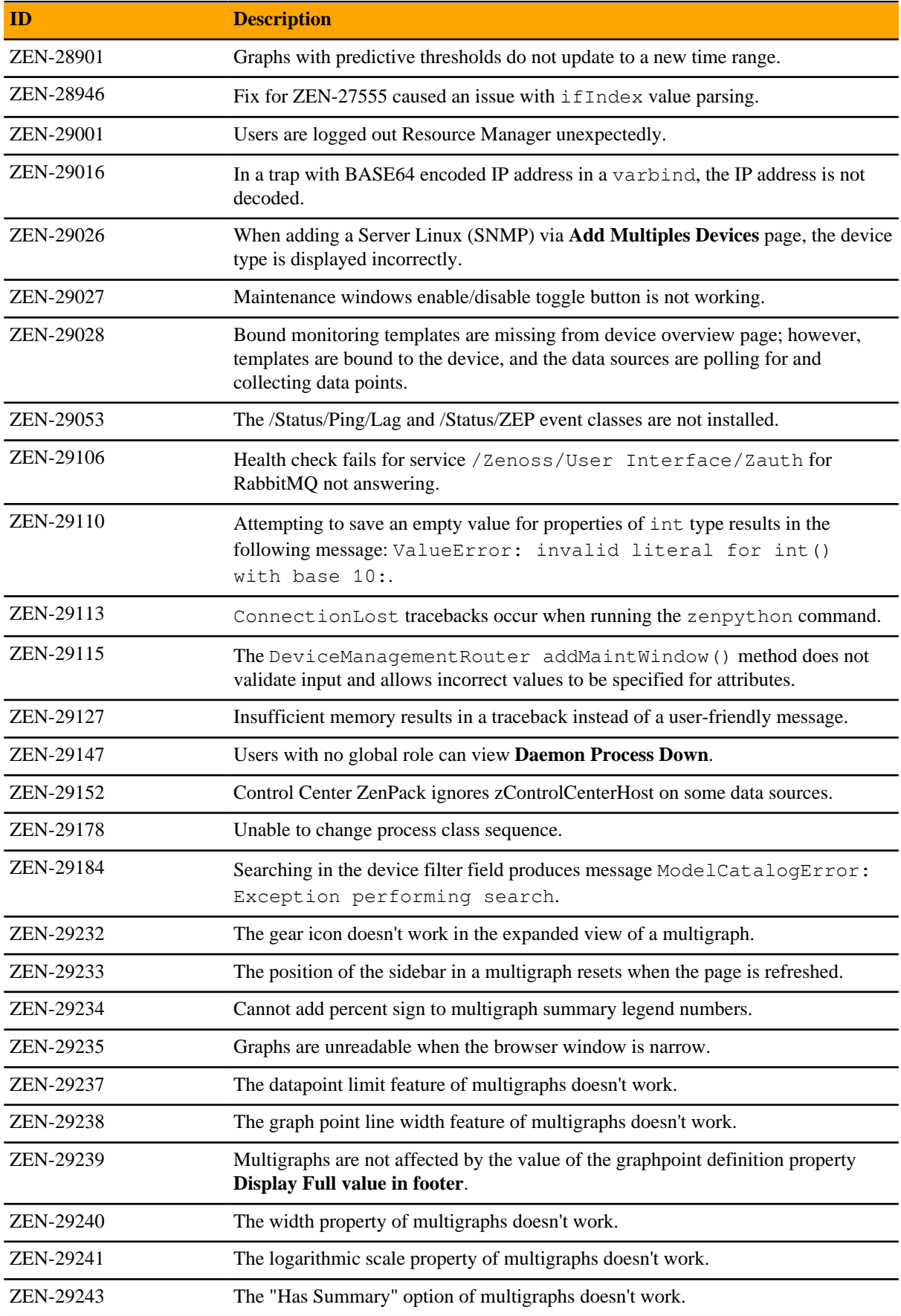

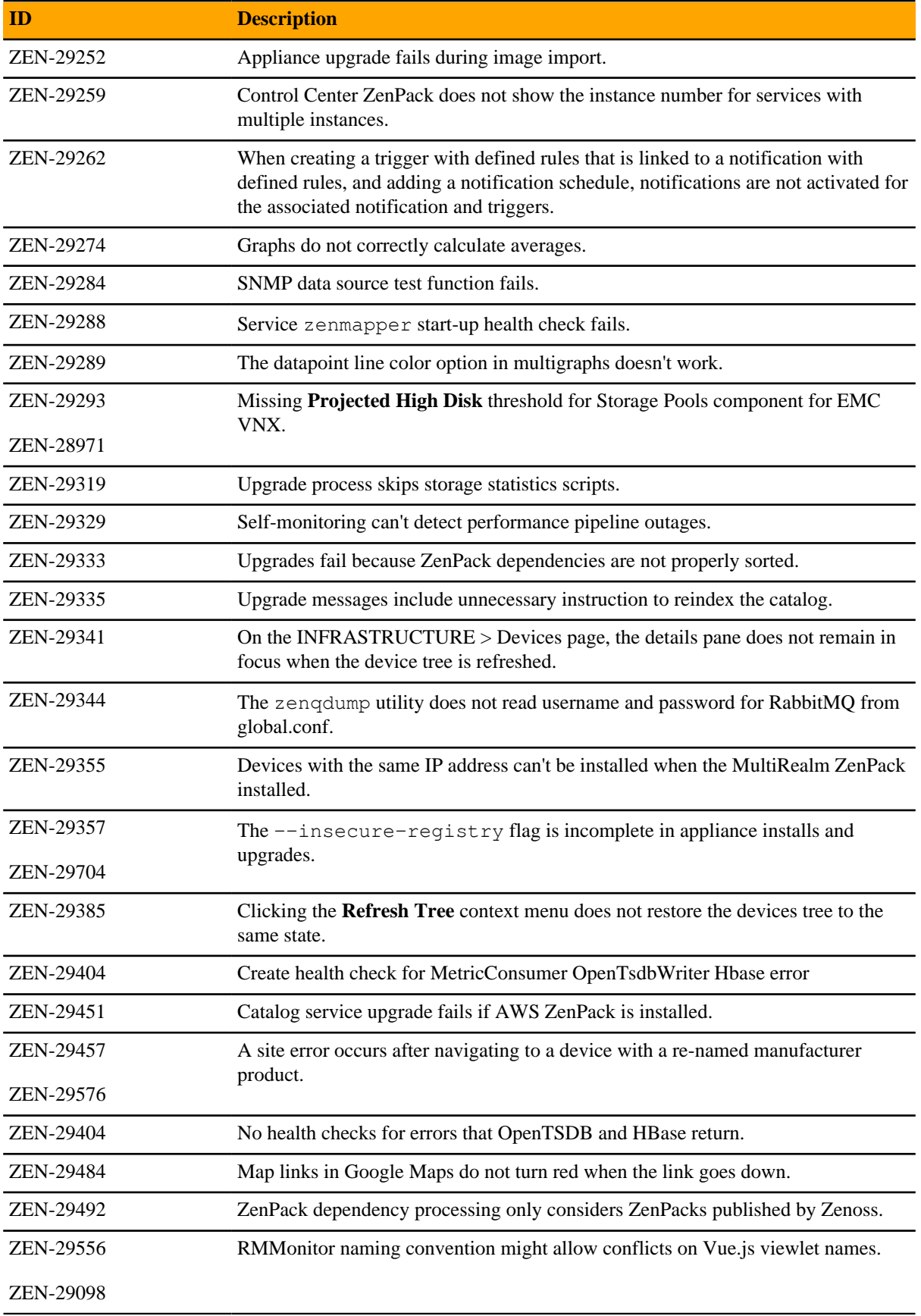

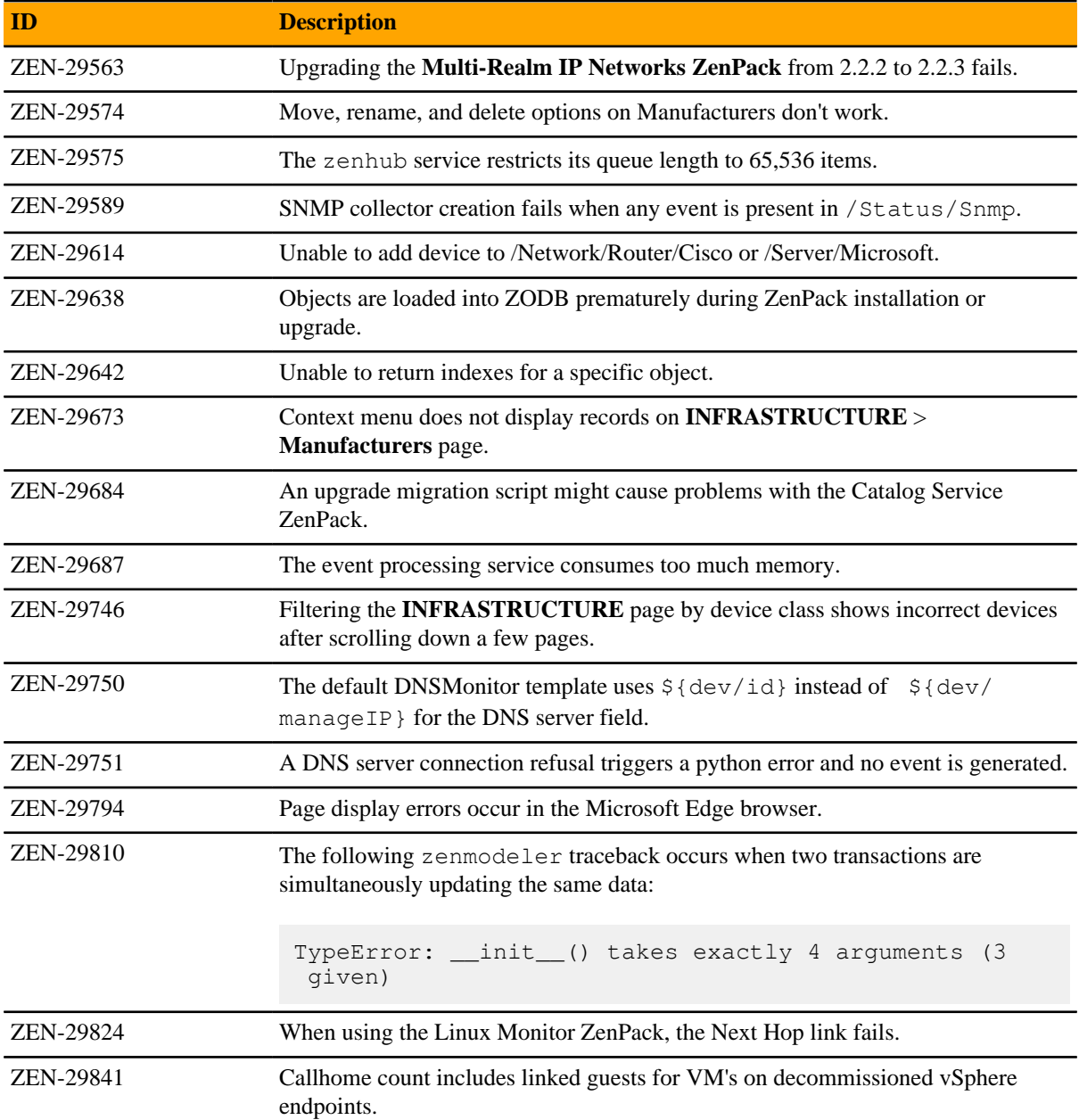

# **Known issues**

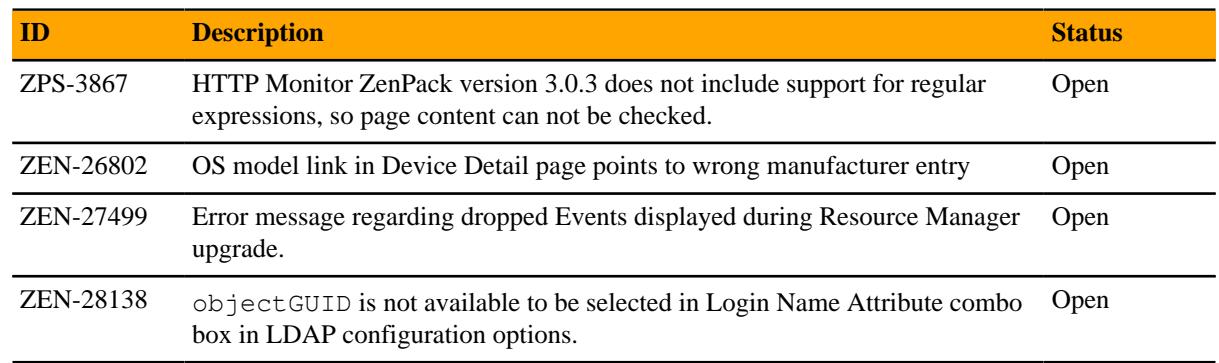

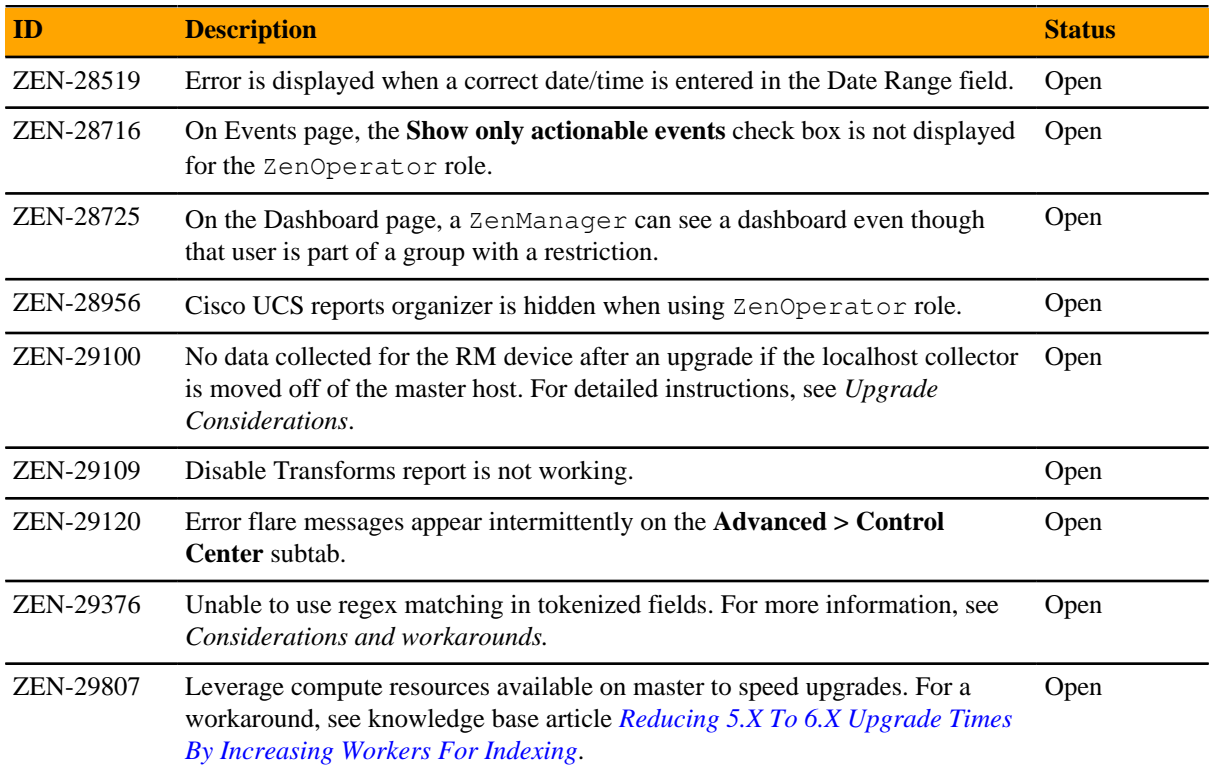

# **ZenPacks**

This section lists ZenPacks that are automatically installed, those that are packaged but not installed, and those that are obsolete and should be uninstalled. For more information about ZenPacks, see the http:// www.zenoss.com/product/zenpacks.

#### **Installed ZenPacks**

This release of Resource Manager installs the following ZenPacks at the current version listed in the table.

**Table 1: Release 6.2.0 installed ZenPacks**

| <b>ZenPack</b>                        | <b>Current version</b> | <b>Previous version</b> |
|---------------------------------------|------------------------|-------------------------|
| ZenPacks.zenoss.AdvancedSearch        | 2.0.0                  | Same                    |
| ZenPacks.zenoss.AixMonitor            | 2.2.3                  | Same                    |
| ZenPacks.zenoss.ApacheMonitor         | 2.1.4                  | Same                    |
| ZenPacks.zenoss.AuditLog              | 1.4.1                  | Same                    |
| ZenPacks.zenoss.AWS                   | 4.0.1                  | 4.0.0                   |
| ZenPacks.zenoss.CalculatedPerformance | 2.5.0                  | Same                    |
| ZenPacks.zenoss.CiscoMonitor          | 5.8.1                  | Same                    |
| ZenPacks.zenoss.CiscoUCS              | 2.6.2                  | Same                    |
| ZenPacks.zenoss.ComponentGroups       | 1.6.0                  | 1.5.0                   |
| ZenPacks.zenoss.ControlCenter         | 1.6.2                  | 1.6.1                   |

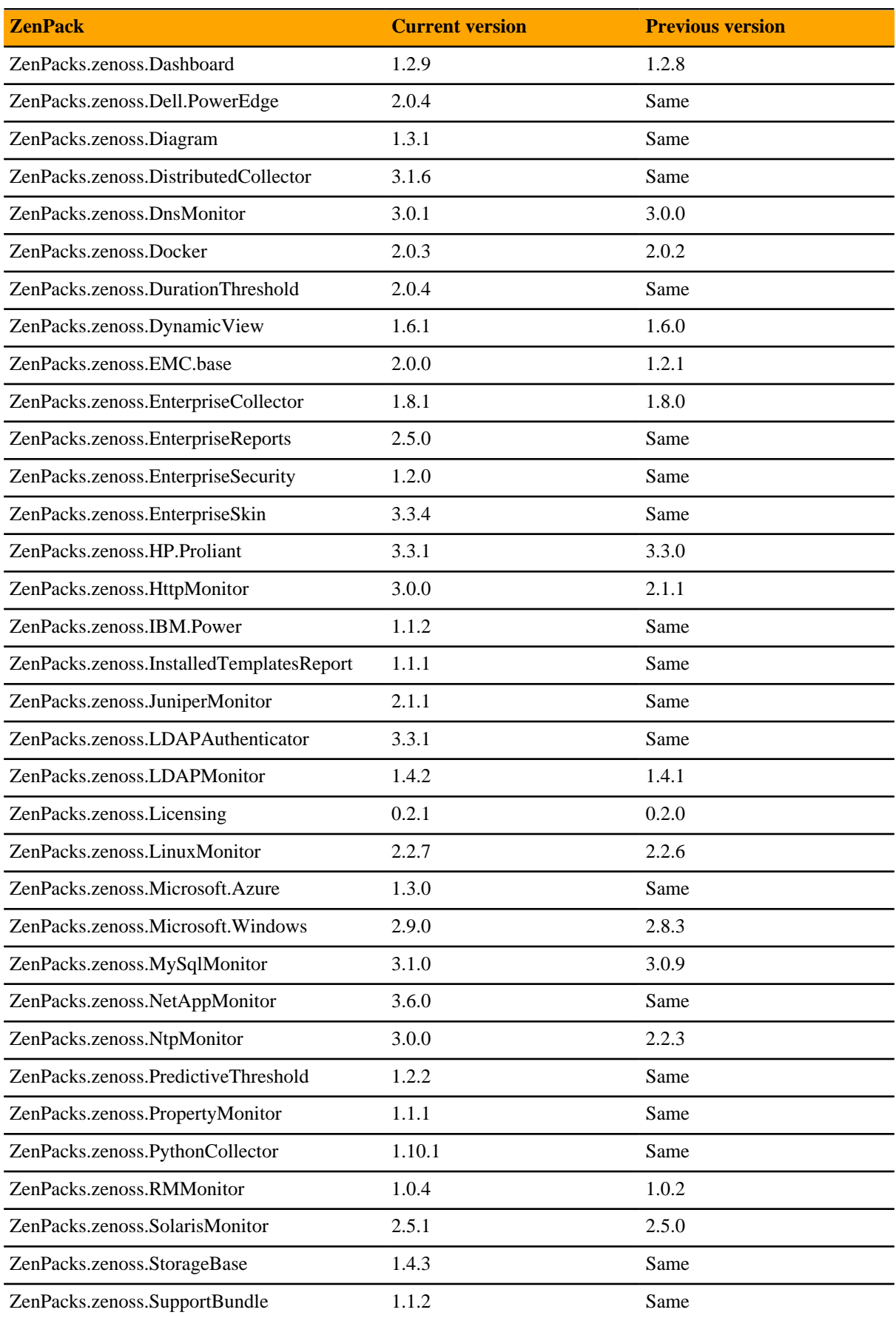

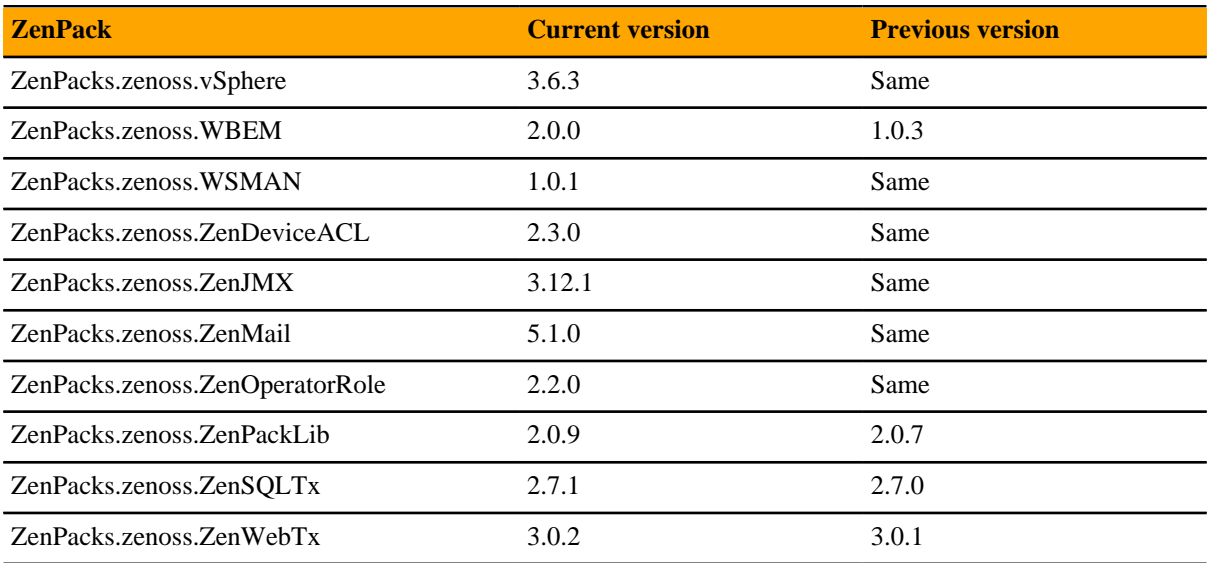

#### **Packaged ZenPacks**

The following ZenPacks are packaged with Resource Manager, but not automatically installed:

- ZenPacks.zenoss.BigIpMonitor
- ZenPacks.zenoss.BrocadeMonitor
- ZenPacks.zenoss.Ceph
- ZenPacks.zenoss.CheckPointMonitor
- ZenPacks.zenoss.CiscoAPIC
- ZenPacks.zenoss.DatabaseMonitor
- ZenPacks.zenoss.DB2
- ZenPacks.zenoss.HpuxMonitor
- ZenPacks.zenoss.JBossMonitor
- ZenPacks.zenoss.Memcached
- ZenPacks.zenoss.Microsoft.Exchange
- ZenPacks.zenoss.Microsoft.Lync
- ZenPacks.zenoss.Microsoft.MSMQ
- ZenPacks.zenoss.NetScaler
- ZenPacks.zenoss.NetScreenMonitor
- ZenPacks.zenoss.NSX
- ZenPacks.zenoss.OpenStack
- ZenPacks.zenoss.OpenStackInfrastructure
- ZenPacks.zenoss.OpenvSwitch
- ZenPacks.zenoss.PostgreSQL
- ZenPacks.zenoss.RabbitMQ
- ZenPacks.zenoss.TomcatMonitor
- ZenPacks.zenoss.XenServer

#### **Obsolete ZenPacks**

ZenPacks.zenoss.ZenMailTX is obsolete. If this ZenPack is installed at your site, uninstall it.

# **Errata and documentation**

This section includes the following information:

- Release-specific documentation errata, if any
- Descriptions of additional documentation

## **Additional information**

The Resource Manager distribution includes PDF and HTML versions of the following documents:

- *Zenoss Resource Manager Planning Guide*
- *Zenoss Resource Manager Installation Guide*
- *Zenoss Resource Manager Configuration Guide*
- *Zenoss Resource Manager Administration Guide*
- *Zenoss Resource Manager Upgrade Guide*

The Control Center release includes both PDF and HTML versions of its documentation, as well.

The documentation included in a release is synchronized with the release. That is, instead of inserting errata into release notes, document errors are corrected, and the corrected documents are included in the upgrade or patch release. Similarly, when a feature change or addition is included in an upgrade or patch release, the documentation is also updated.

#### **Documentation feedback**

Zenoss welcomes your comments and suggestions regarding our documentation. To share your comments, please send an email to docs@zenoss.com. In the email, include the document title and part number. The part number appears at the end of the list of trademarks, at the front of PDF versions of a document.